## IT PDF

https://www.100test.com/kao\_ti2020/141/2021\_2022\_\_E3\_80\_8AIT \_E9\_A1\_B9\_E7\_9B\_c29\_141566.htm

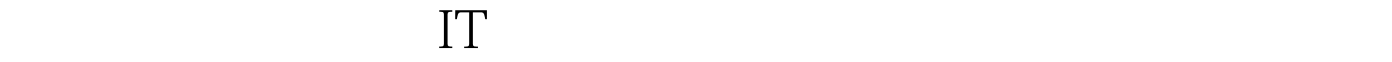

## 要有:注重组织的整体需要,将IT项目进行分类,进行财务

值越高,项目越好。其他一些重要的财务指标有项目的ROI

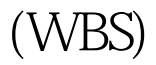

 $W\text{BS}$ wbs was well as a well work when  $W$  于IT项目来说,要实现高水平的项目范围管理,重点要做好

 $100Test$ www.100test.com